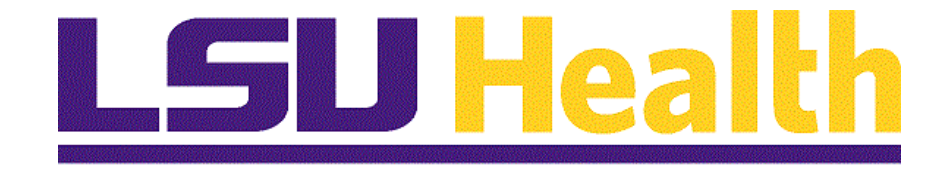

# **Off-Campus Activity Absence**

**Version Date: August 8, 2019**

## Table of Contents

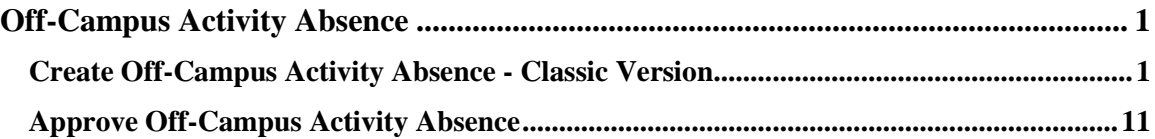

## <span id="page-2-0"></span>**Off-Campus Activity Absence**

## <span id="page-2-1"></span>**Create Off-Campus Activity Absence - Classic Version**

#### **Procedure**

In this topic you will learn how to **Create Off-Campus Activity Absence - Classic Version**.

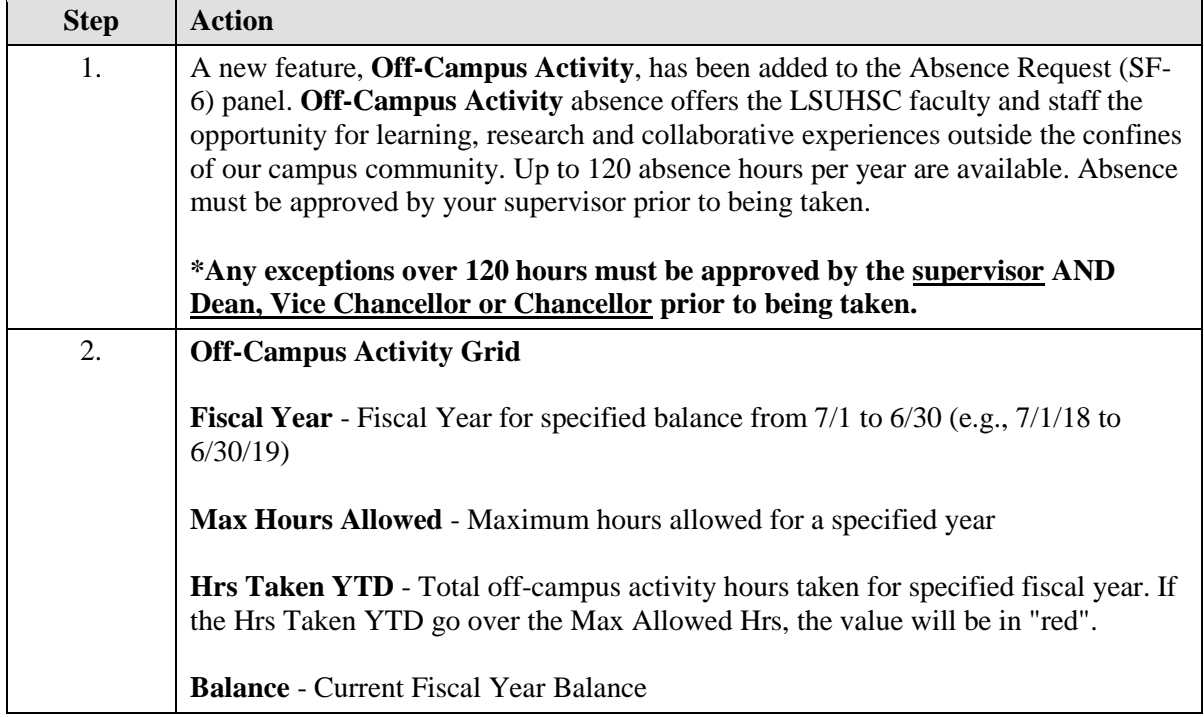

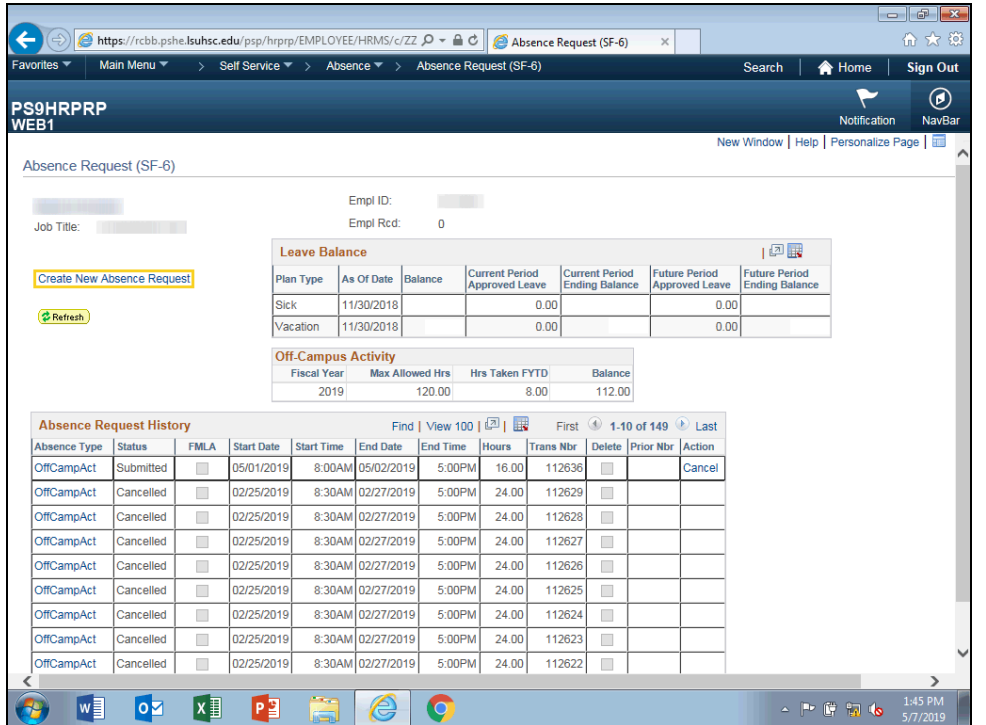

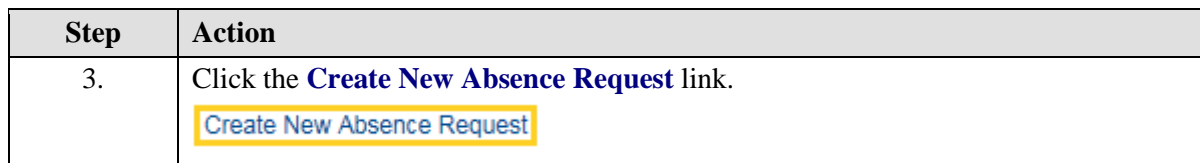

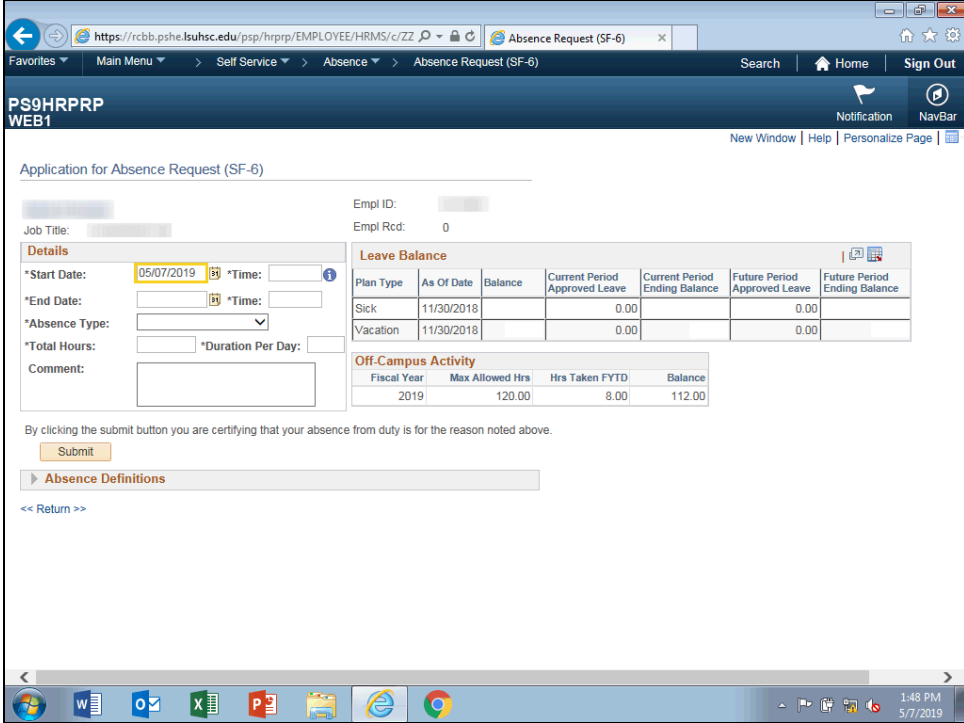

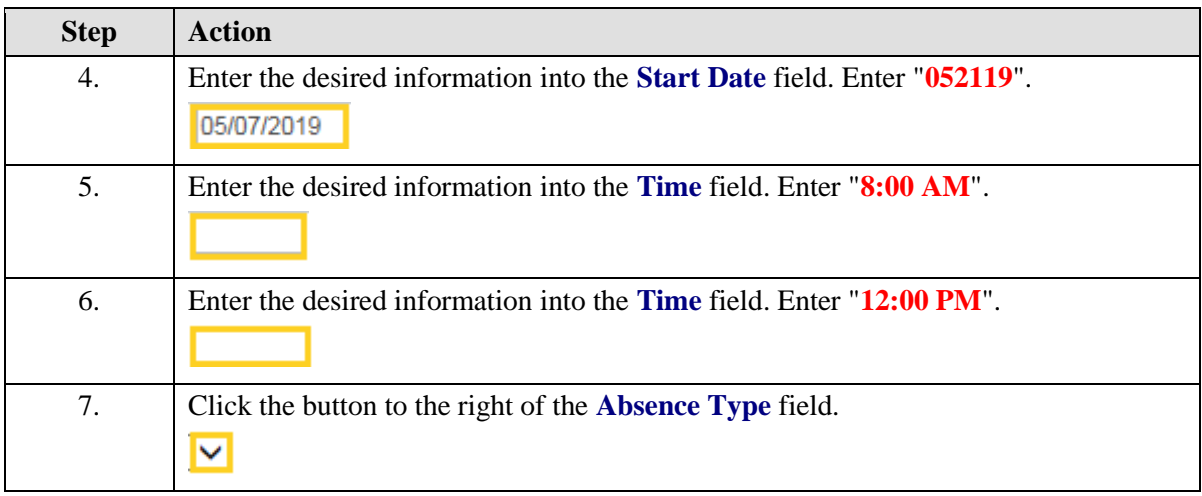

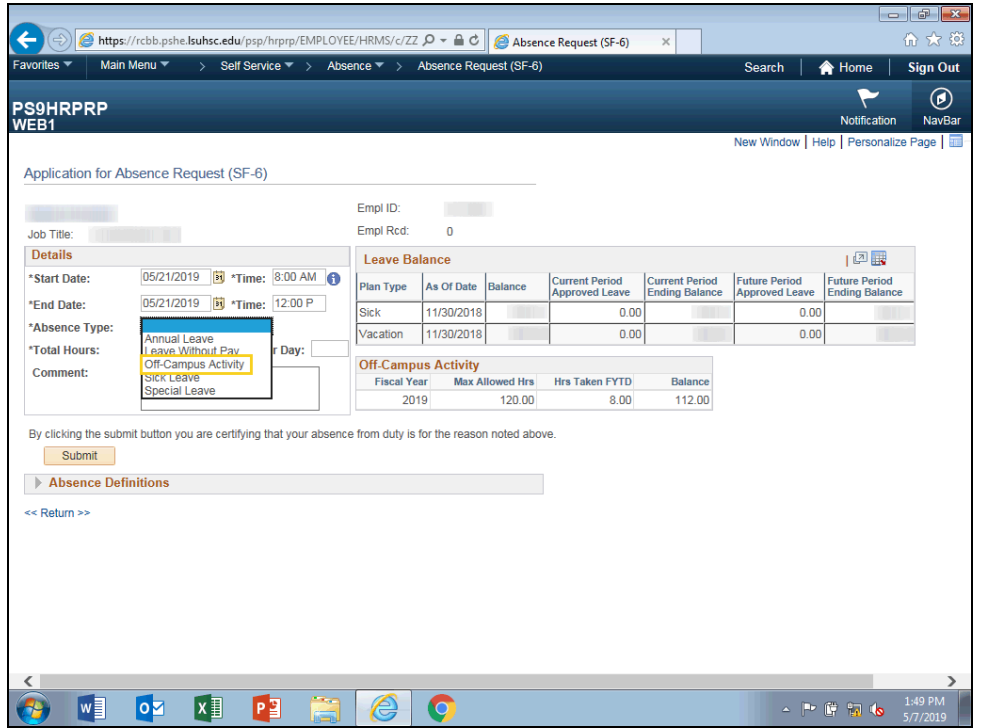

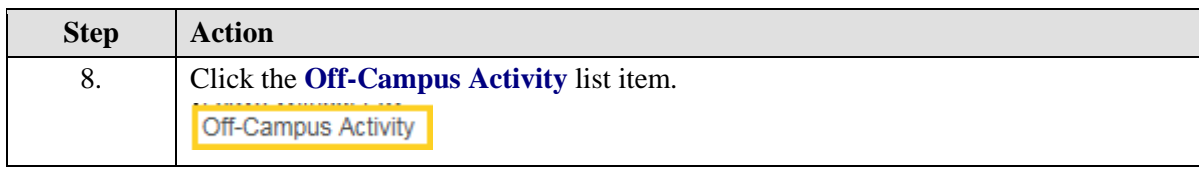

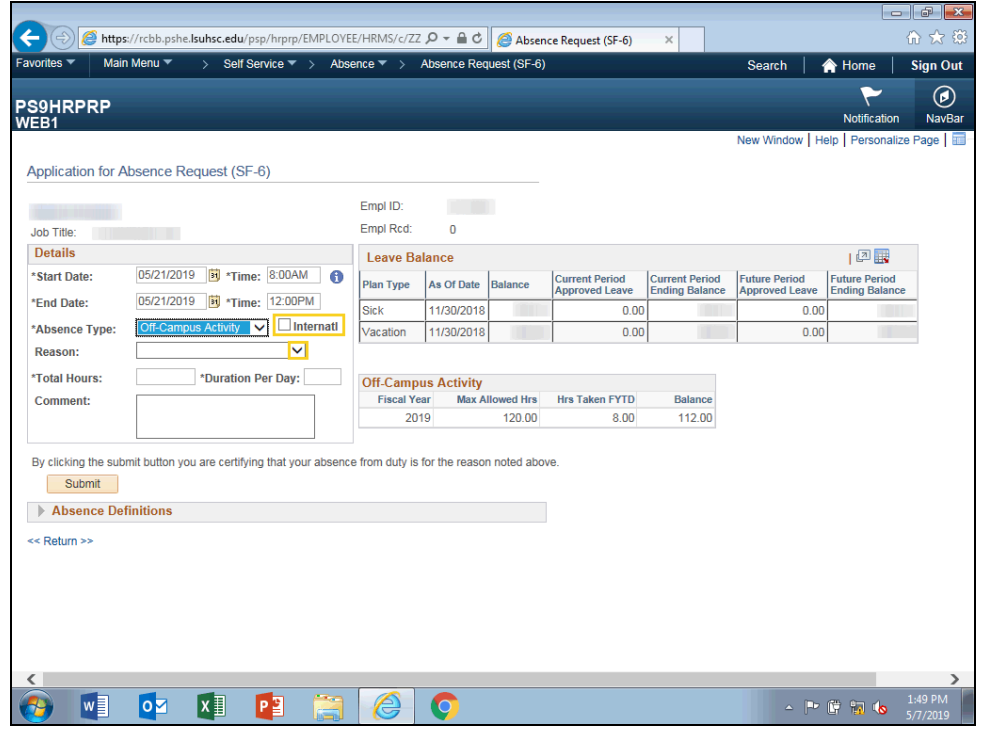

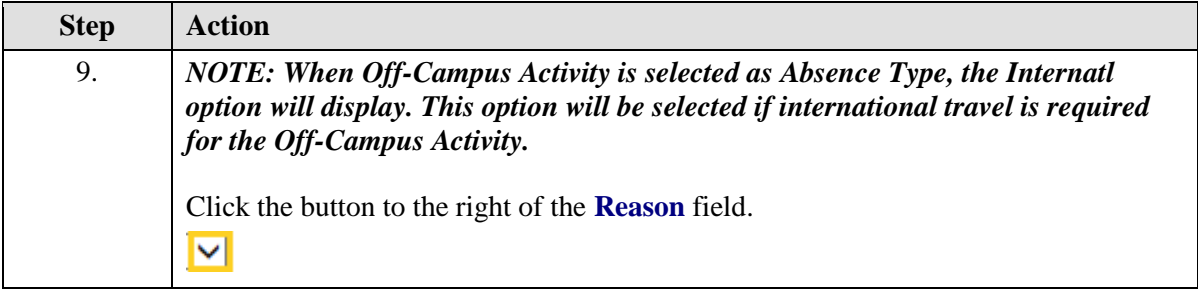

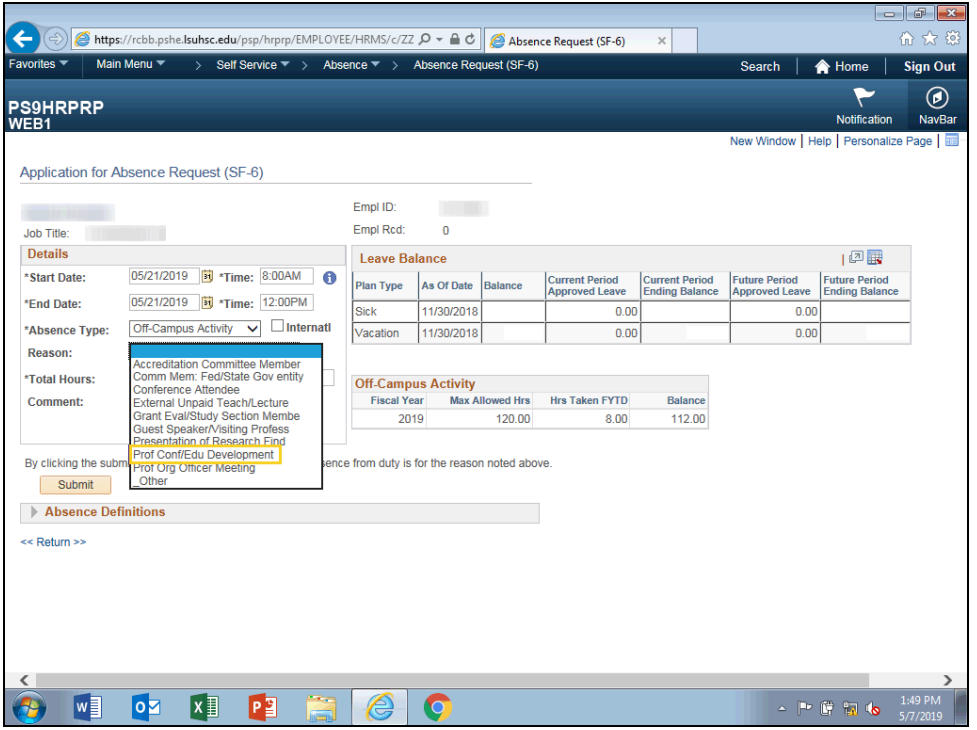

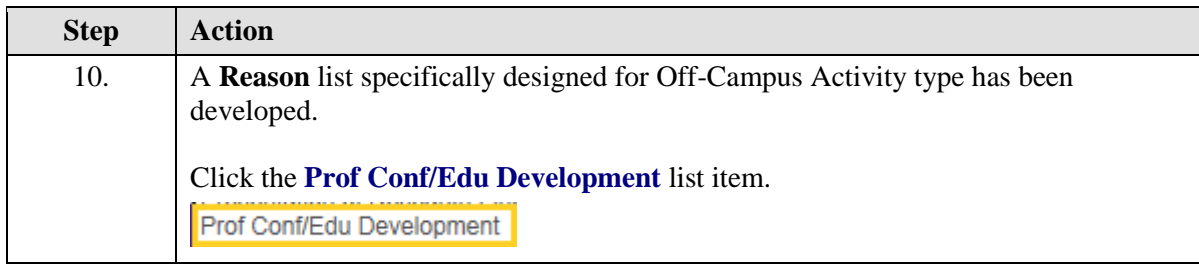

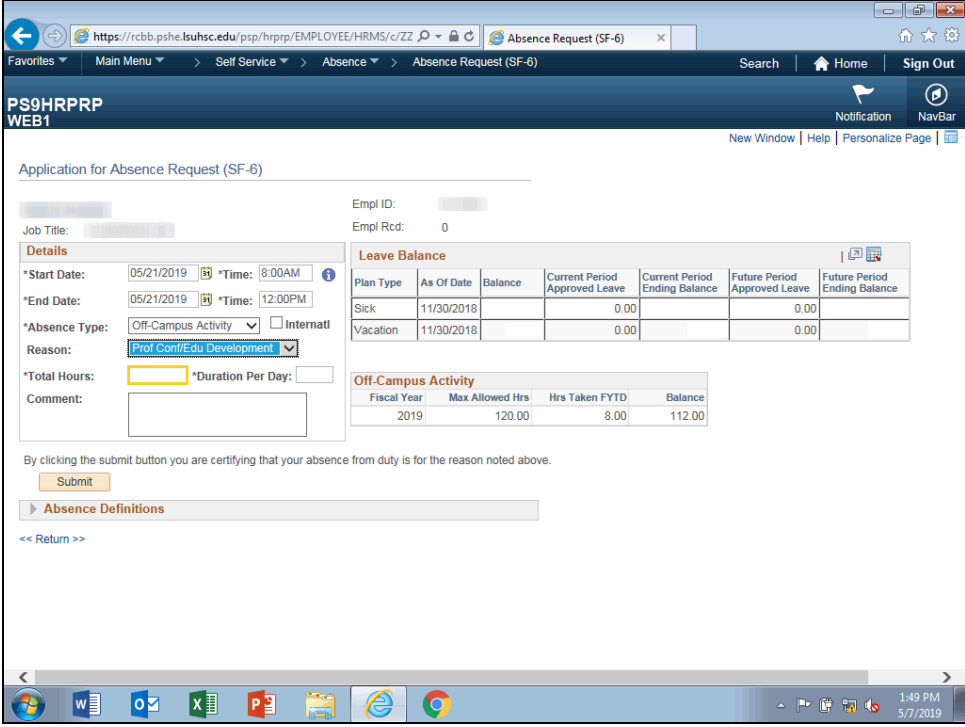

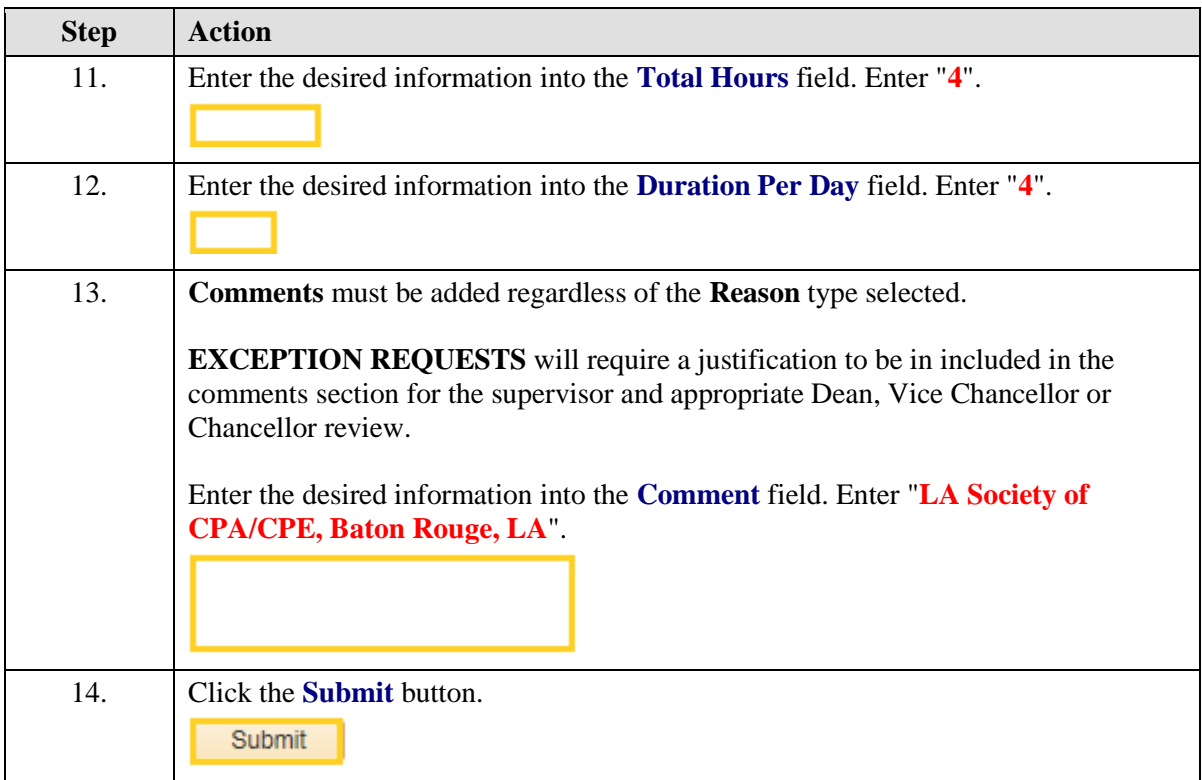

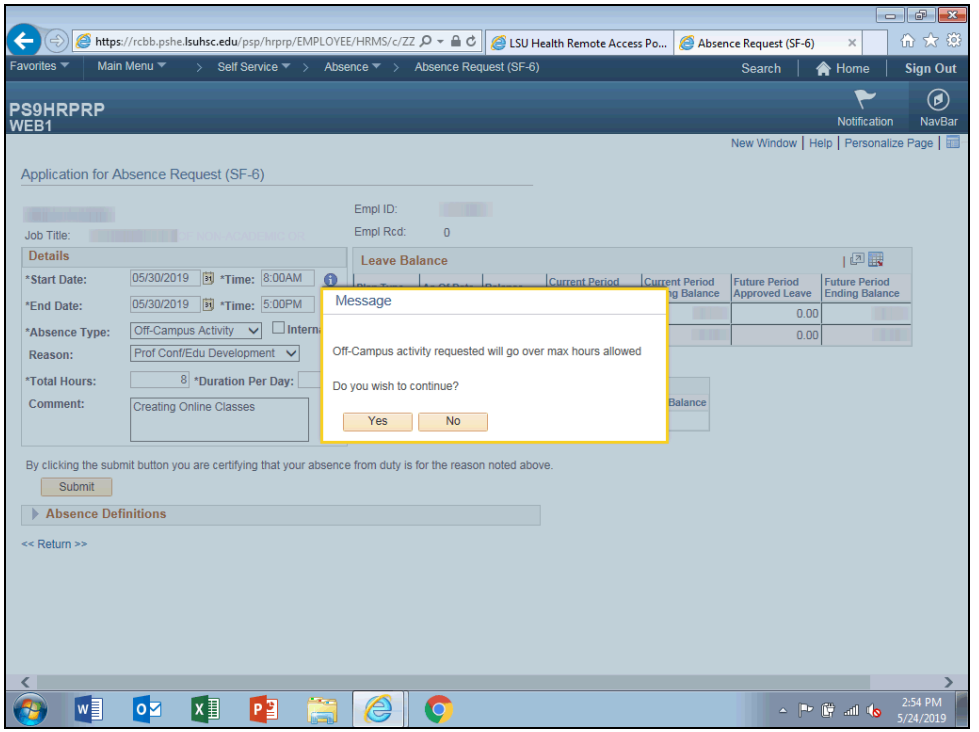

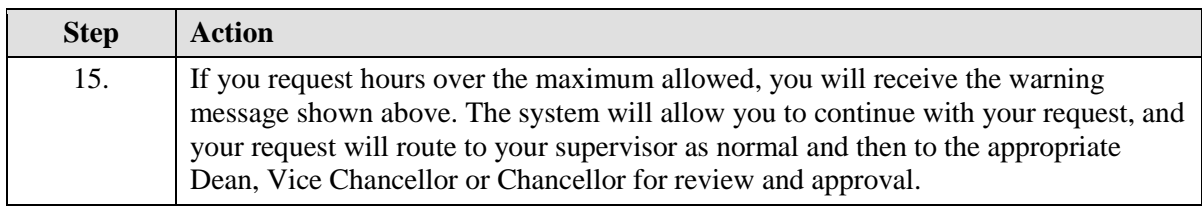

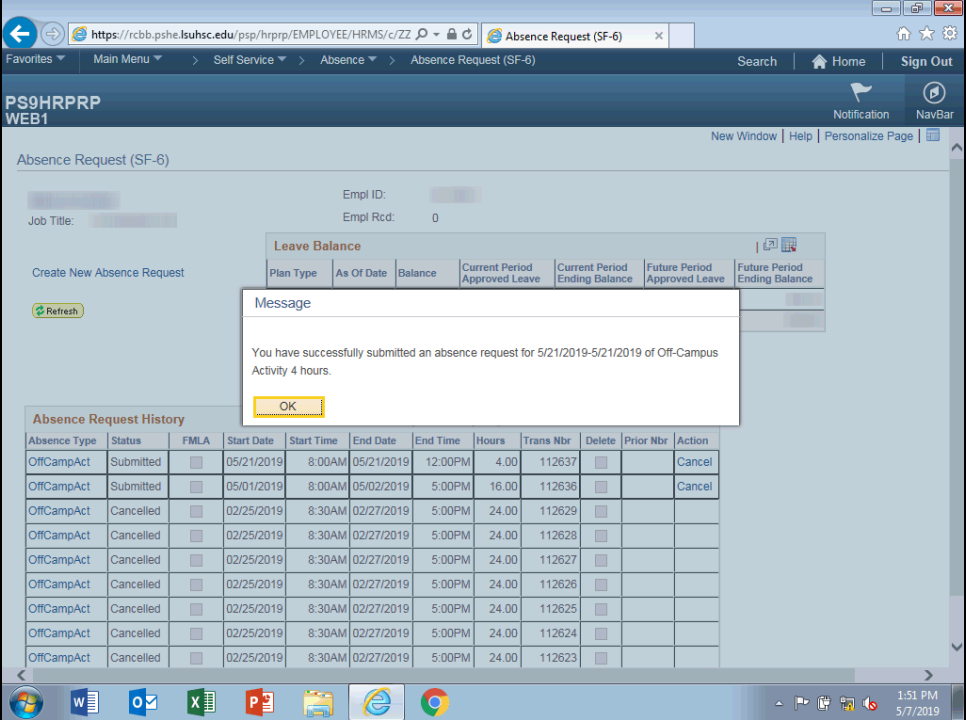

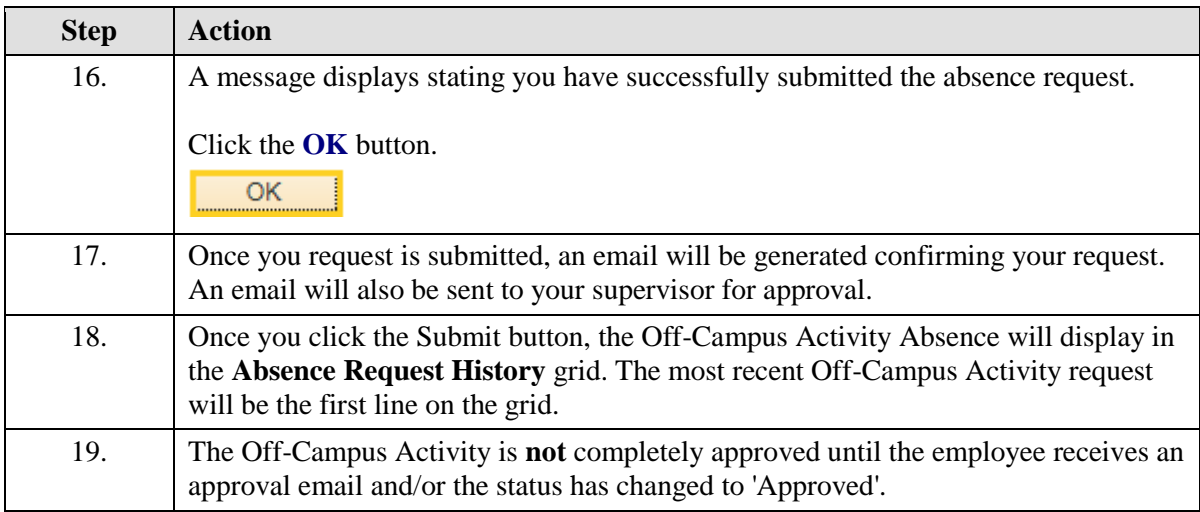

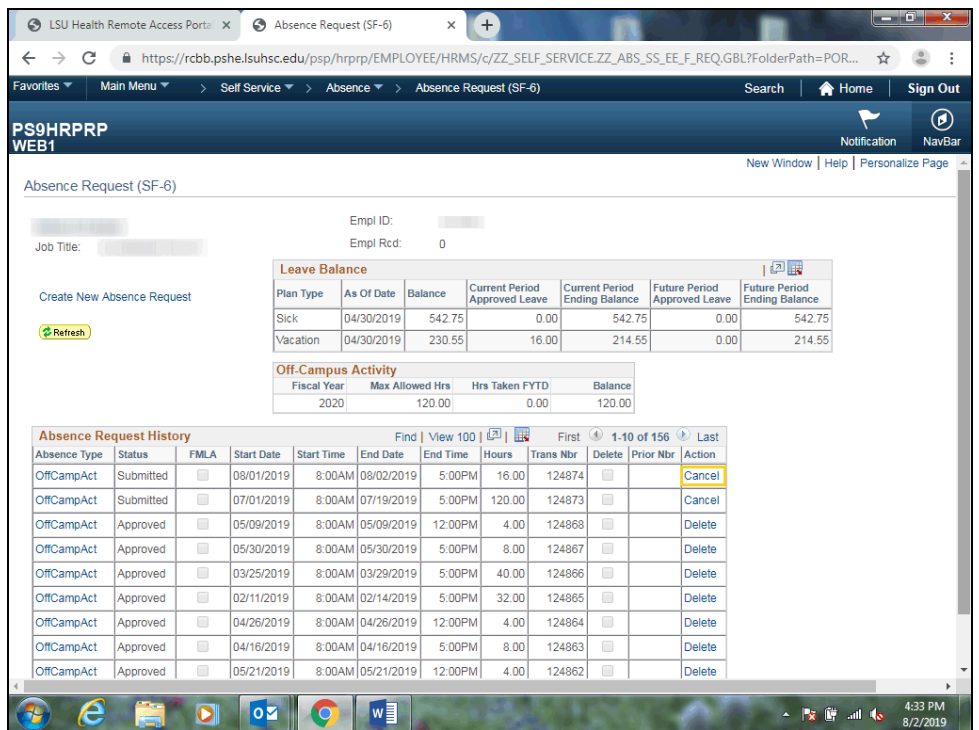

<span id="page-11-0"></span>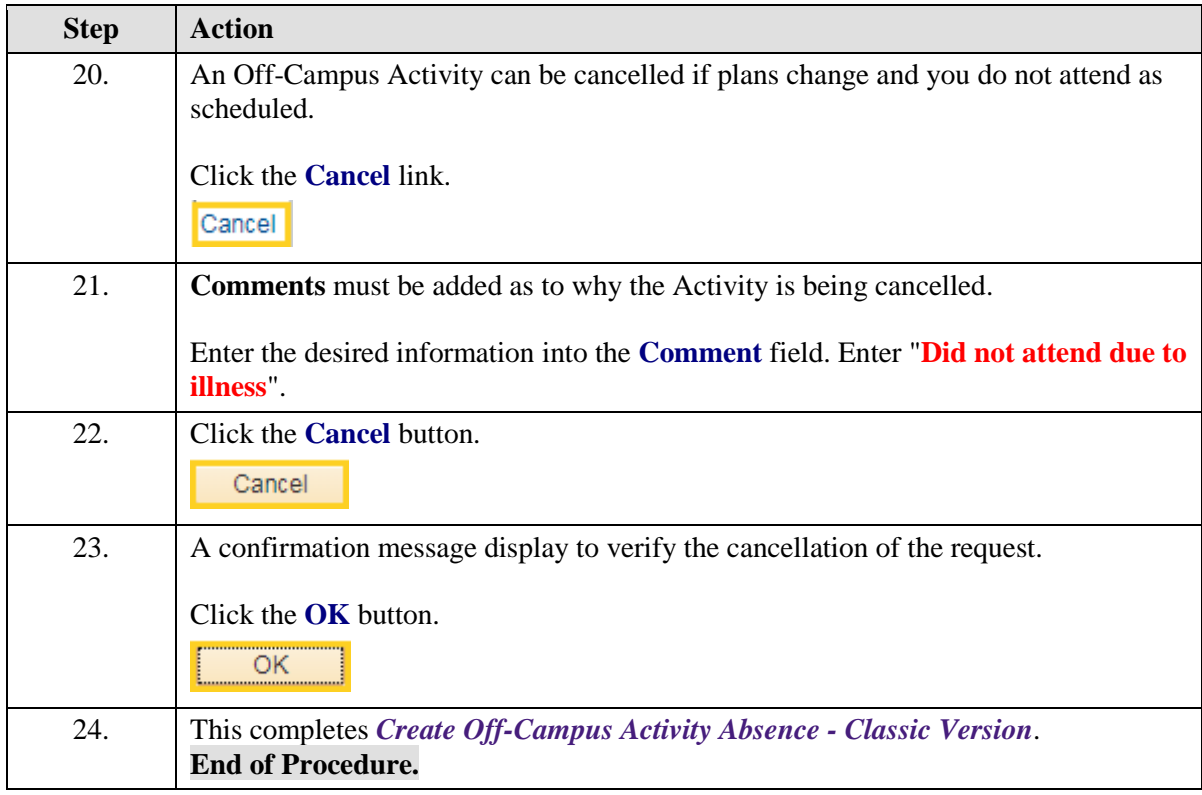

## **Approve Off-Campus Activity Absence**

#### **Procedure**

In this topic you will learn how to **Approve Off-Campus Activity Absence**.

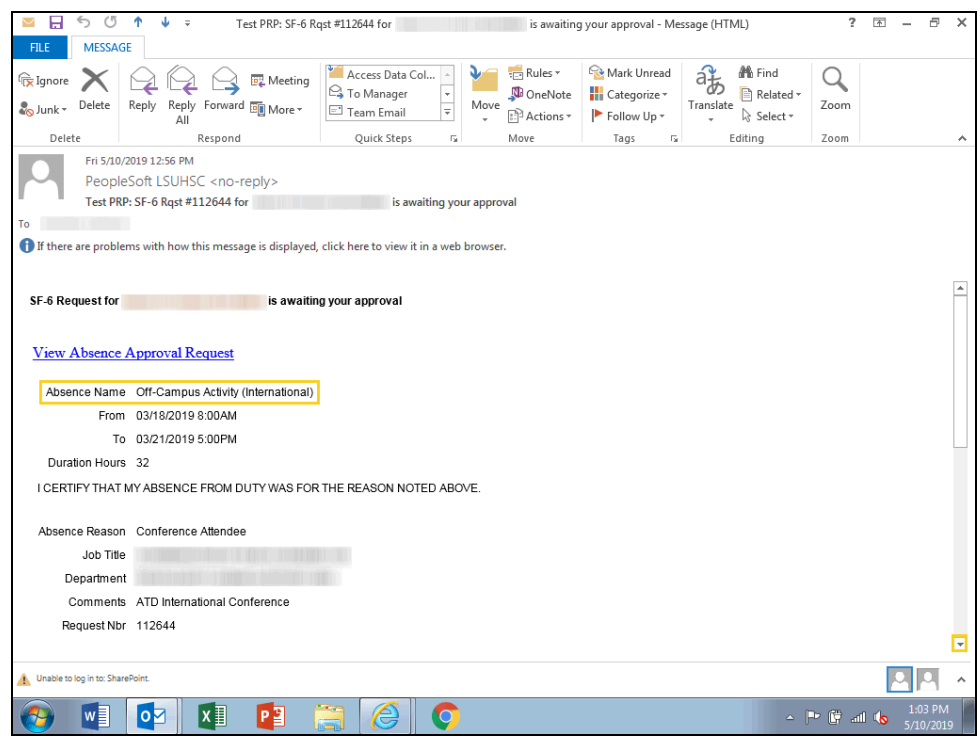

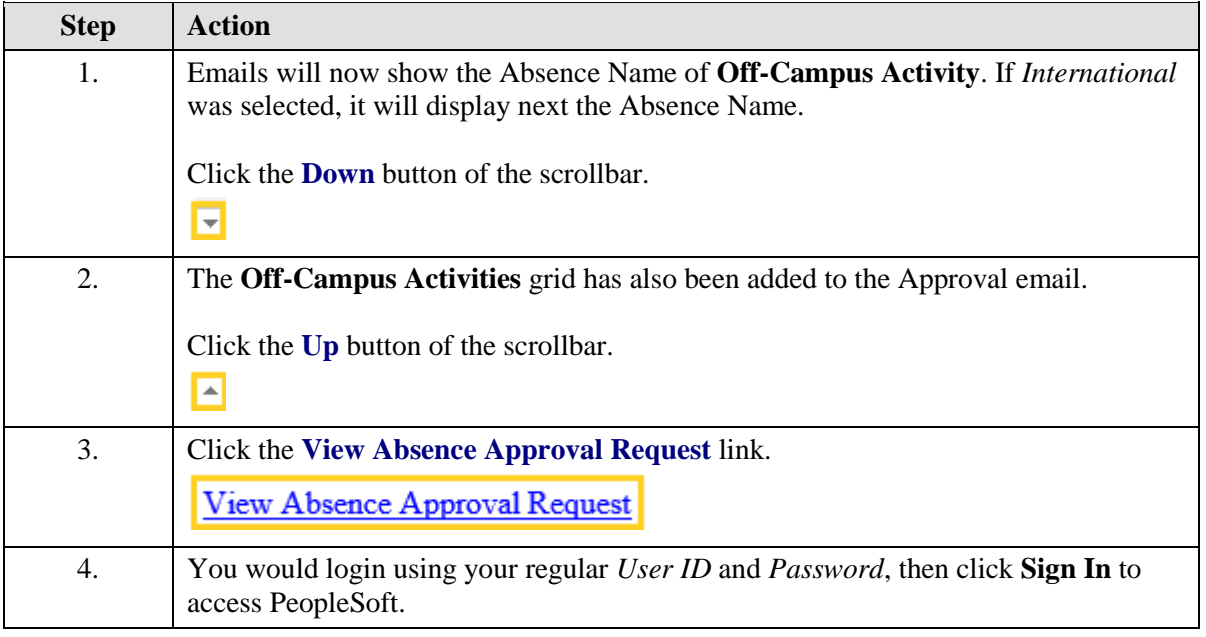

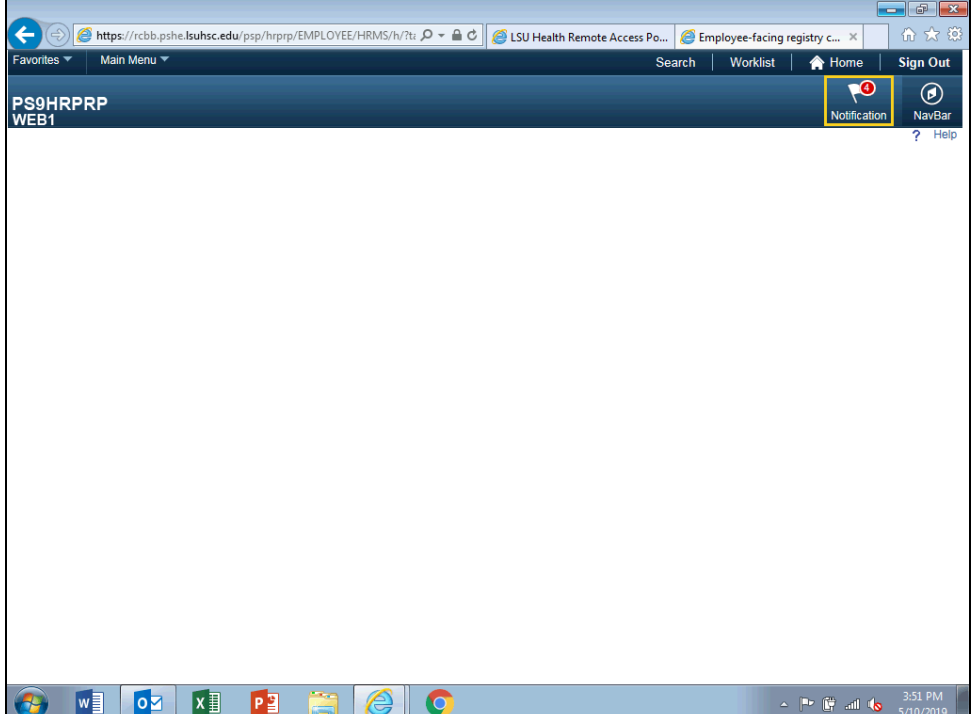

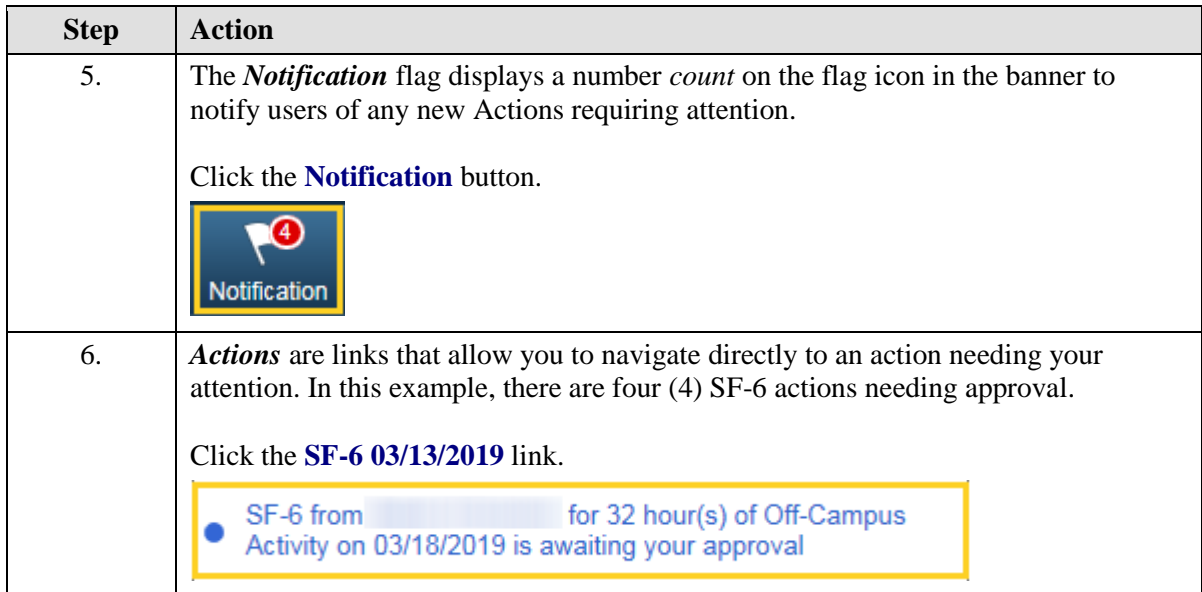

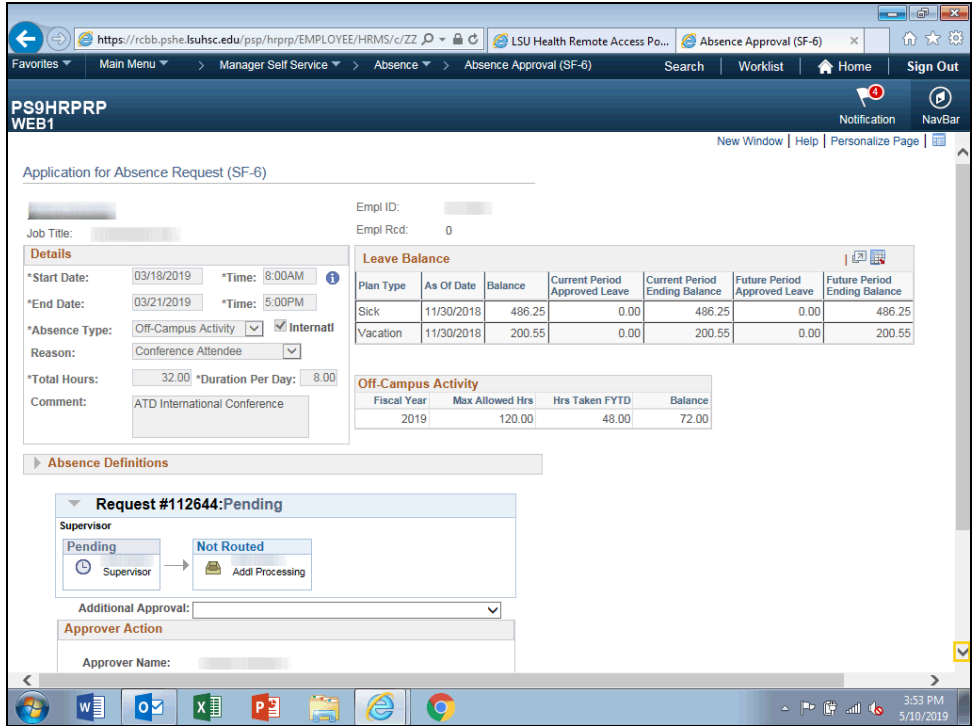

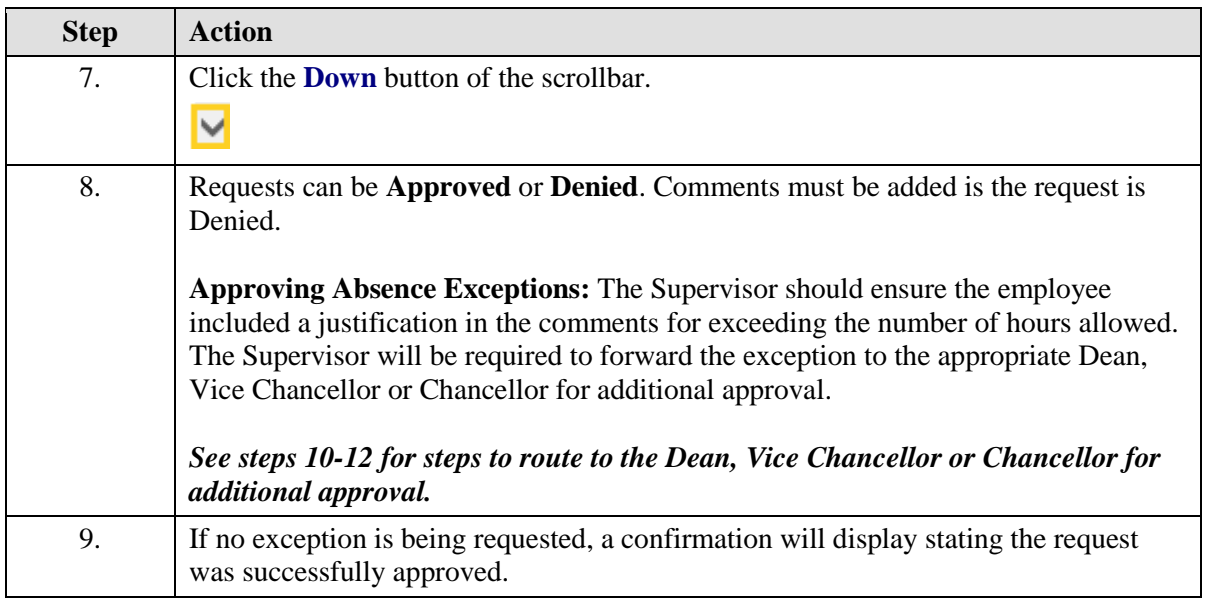

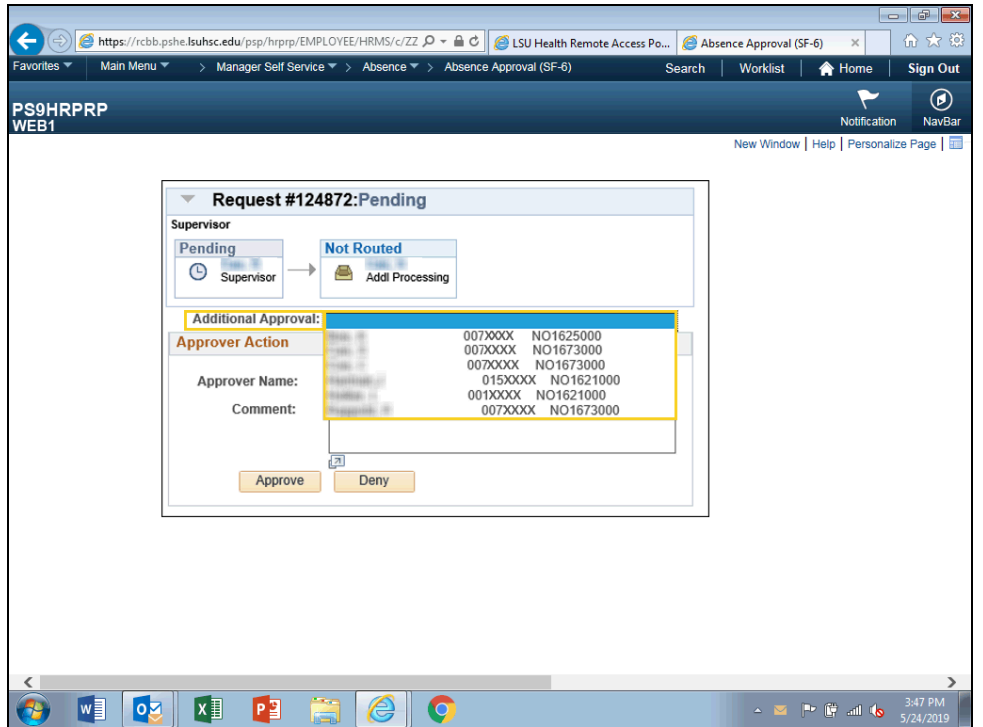

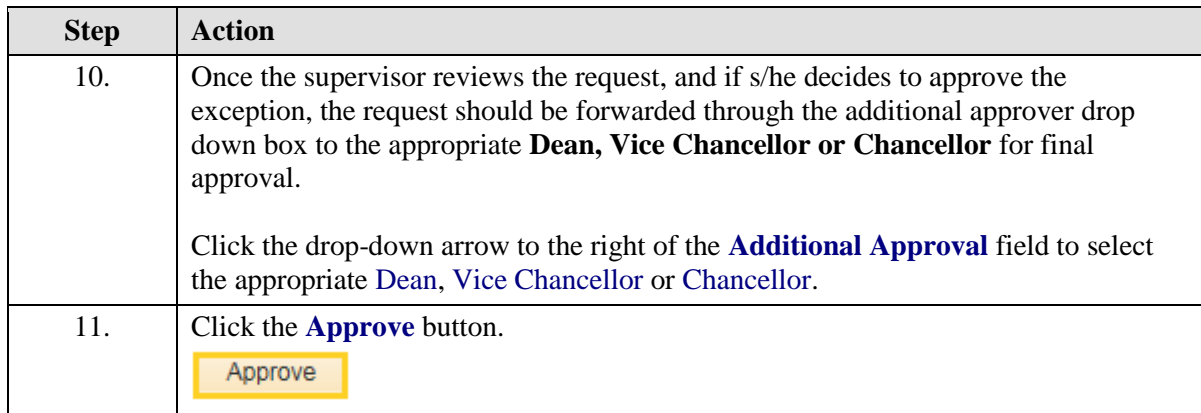

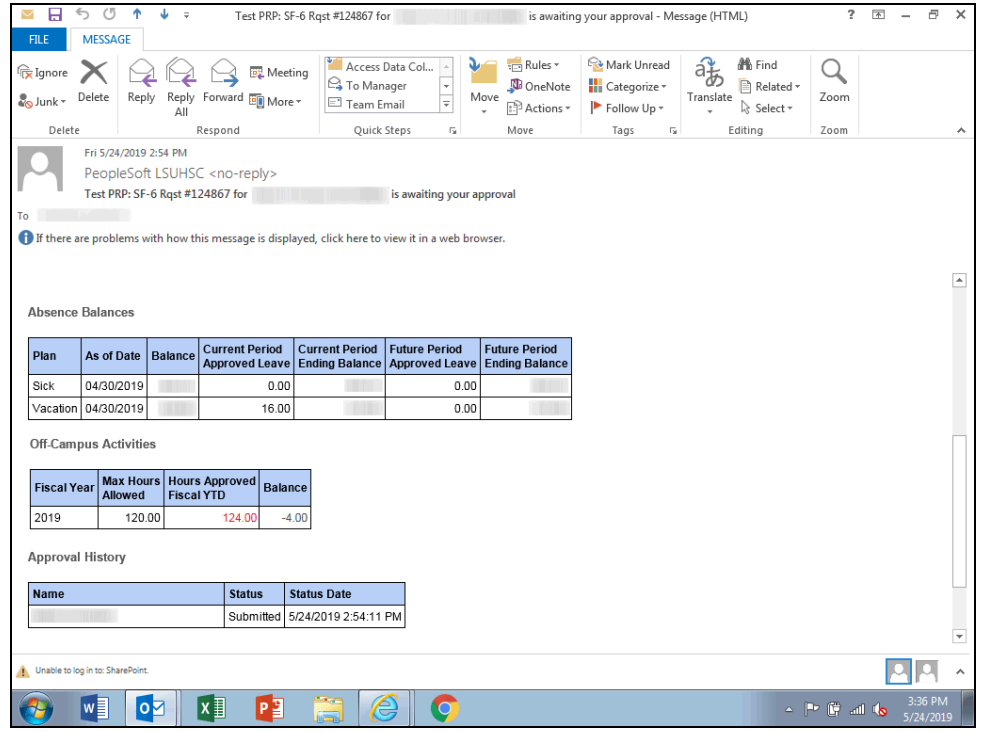

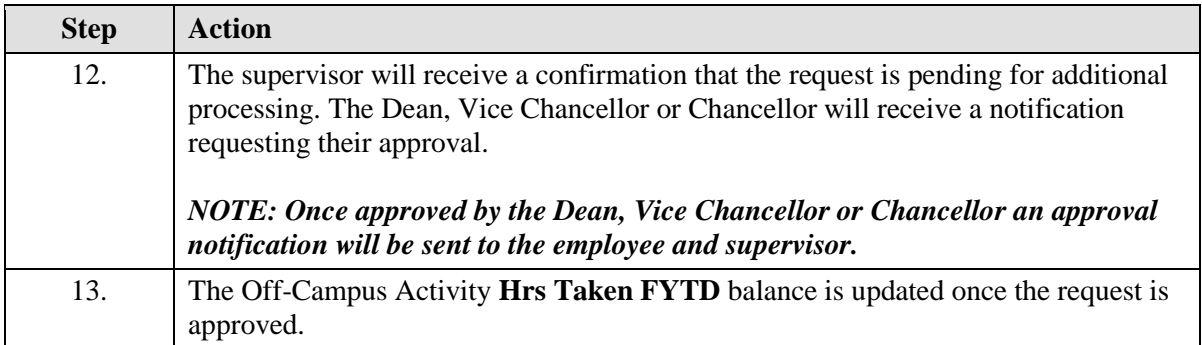

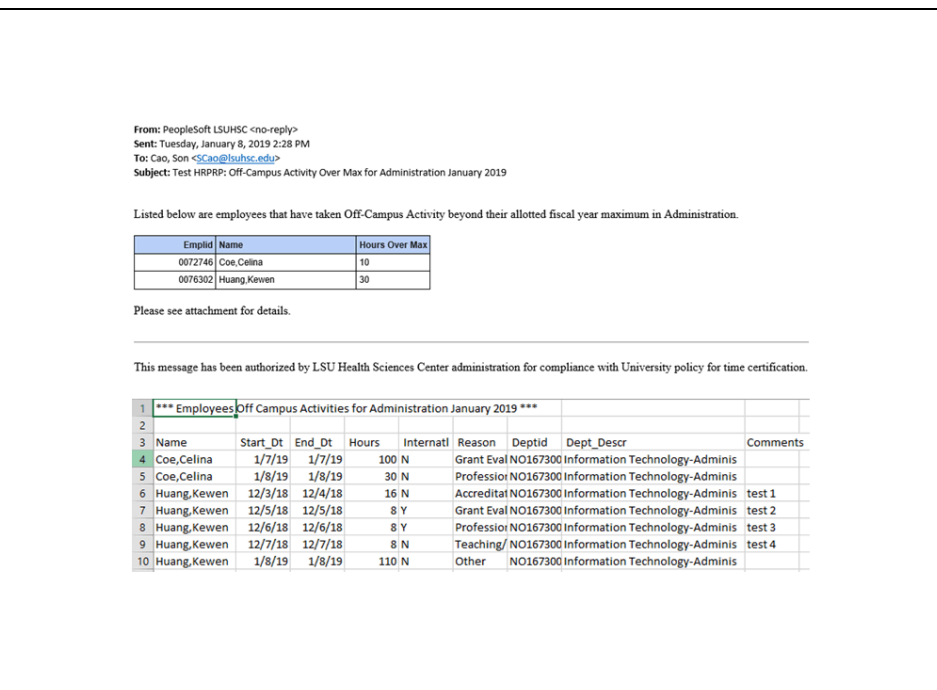

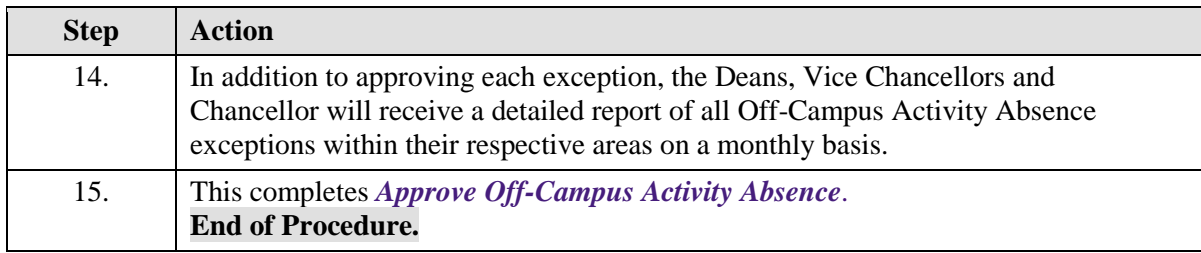